# **PC-Benutzerordnung**

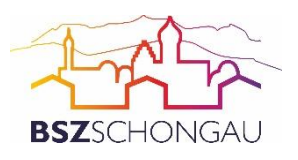

für die Computerarbeitsplätze und das WLAN des Beruflichen Schulzentrums Schongau.

## **1 Nutzungsberechtigung**

- 1.1 Nutzungsberechtigt sind Angehörige und Schüler des Beruflichen Schulzentrums Schongau im Rahmen der Unterrichtsdurchführung. Außerhalb des Unterrichts kann ein Nutzungsrecht gewährt werden. Die Entscheidung darüber trifft der verantwortliche Systembetreuer.
- 1.2 Wichtige Hinweise zur Benutzung des Schul-Netzwerkes:
- 1.3 Jeder Benutzer meldet sich ausschließlich unter seinem persönlichen Account (persönlicher Benutzername + persönliches Kennwort) an einer beliebigen Arbeitsstation an.
- 1.4 Das persönliche Kennwort ist absolut geheim zu halten (z. B. auf geheime Eingabe des Kennworts achten, keine Weitergabe des Kennworts an andere Personen usw.). Eine Änderung des Passworts ist über die Tastenkombination Strg + Alt + Entf möglich.
- 1.5 Alle Arbeitsstationen werden bezüglich aller EDV-Aktivitäten (z. B. aufgerufene Programme, besuchte Internetseiten, E-Mail-Verbindungen usw.) überwacht.
- 1.6 Für die korrekte Arbeit an den Arbeitsstationen ist immer der angemeldete Benutzer verantwortlich. D. h. für Schäden aufgrund unsachgemäßer Handhabung oder für grob fahrlässige oder vorsätzliche Beschädigungen haftet ebenfalls der angemeldete Benutzer. Auf Geheimhaltung des persönlichen Kennworts ist daher zu achten!
- 1.7 Persönliche E-Mails auf einem E-Mail-Server (z. B. web, freenet, gmx usw.) dürfen nur nach ausdrücklicher Zustimmung einer Lehrkraft geöffnet werden.
- 1.8 Downloads aus dem Internet sind untersagt. Ausgenommen hiervon sind von der Lehrkraft angeordnete oder genehmigte Downloads.
- 1.9 Keinesfalls dürfen illegale Downloads oder illegale Dateien aus anderen Quellen (z. B. mp3-Dateien, Musik, Filme, Videos, Spiele usw.) auf die Arbeitsstation bzw. den Server kopiert werden. Verboten ist dies insbesondere für ausführbare Dateien (z. B. \*.exe, \*.bat, \*.install, virtual basicscripts usw.).
- 1.10 Automatisch geladene Programme dürfen nicht deaktiviert oder gelöscht werden.
- 1.11 Die Nutzung des Schulnetzes dient schulischen Zwecken. Es ist untersagt, Daten einzubringen, zu verarbeiten und zu speichern, die als diffamierend, täuschend, missverständlich, beleidigend, lästerlich, widerlich, anstößig oder unangemessen interpretiert werden können.
- 1.12 Daten, die während der Nutzung einer Arbeitsstation entstehen, können auf dem zugewiesenen Arbeitsbereich im Netzwerk (Daten auf "Fs01...") abgelegt werden. Daten, die auf der lokalen Festplatte des Arbeitsplatzes oder auf nicht dafür vorgesehenen Netzlaufwerken gespeichert wurden, können ohne Rückfrage gelöscht werden.
- 1.13 Userseitige Programminstallationen jedweder Art sind verboten und ausschließlich der Systembetreuung bzw. bevollmächtigten Personen vorbehalten.
- 1.14 Um den Papier-, Toner- und Tintenverbrauch der Drucker zu reduzieren, ist vor dem Ausdruck die Seitenansicht zu verwenden.
- 1.15 Das Schulnetz darf nicht zu kommerziellen oder parteipolitischen Zwecken genutzt werden.
- 1.16 Die Arbeitsstation, an der sich ein Benutzer im Netz angemeldet hat, ist aus Sicherheitsgründen durch diesen niemals unbeaufsichtigt zu lassen. Beim Verlassen der Arbeitsstation muss sich der Benutzer abmelden.
- 1.17 Den Anweisungen der Systembetreuung bzw. einem durch sie Beauftragten ist Folge zu leisten.

### **2 Verhalten in Räumen mit Schülerarbeitsplätzen**

- 2.1 Das Einnehmen von Speisen und Getränken in Räumen, die mit Computerarbeitsplätzen ausgestattet sind, ist nicht erlaubt.
- 2.2 Die Bedienung der Hard- und Software hat sachgemäß zu erfolgen.
- 2.3 Beim Kopieren von Daten sind Regelungen hinsichtlich des Datenschutzes und des Urheberrechts zu beachten.
- 2.4 Veränderungen der Installation und Konfiguration der Arbeitsstationen und des Netzwerkes, Ändern und Löschen von Dateien anderer Benutzer sowie Manipulationen an der Hardwareausstattung sind untersagt, auch das Um- und Ausstecken.
- 2.5 Das Hinterlegen anstößiger Desktopbilder oder Bildschirmschoner ist verboten.
- 2.6 Funktionsstörungen, Beschädigungen etc. sind umgehend schriftlich der Systembetreuung mitzuteilen.

### **3 Datenübertragung**

- 3.1 Die Nutzung des Internets ist immer nur mit ausdrücklicher Zustimmung der verantwortlichen Lehrkraft erlaubt.
- 3.2 Das Versenden und Empfangen von E-Mails, SMS, die Nutzung von Chatrooms etc. ist nur im Zusammenhang mit Unterrichtseinheiten zulässig.
- 3.3 Daten dürfen nur mit ausdrücklicher Zustimmung der verantwortlichen Lehrkraft aus dem Internet geladen bzw. gespeichert werden.

#### **4 Datenschutz und Datensicherheit**

- 4.1 Die auf den Arbeitsstationen und im Netzwerk zur Verfügung stehende Software ist Eigentum der Schule. Das Berufliche Schulzentrum Schongau ist berechtigt, diese Software für Ausbildungszwecke zu nutzen. Eine Nutzung für gewerbliche oder parteipolitische Zwecke sowie eine Vervielfältigung oder Veräußerung ist nicht gestattet.
- 4.2 Alle auf den Arbeitsstationen und im Netzwerk befindlichen Daten (einschließlich der Daten in den persönlichen Ordnern) unterliegen dem Zugriff des Systembetreuers.
- 4.3 Ein Löschen von Dateien ist dem Urheber bzw. den Systembetreuern vorbehalten.
- 4.4 Jegliches manipulative Umgehen der Sicherungsvorkehrungen (z.B. "Hacken") ist untersagt.
- 4.5 Für Backups der persönlichen Daten sind die Benutzer selbst verantwortlich.<br>4.6 Alle Vorgänge des Systems können aus Gründen der Sicherheit und System
- 4.6 Alle Vorgänge des Systems können aus Gründen der Sicherheit und Systemstabilität aufgezeichnet und zur Behebung von Fehlern oder bei Missbrauchsverdacht ausgewertet werden.
- 4.7 Der Serverbereich ist der Systembetreuung vorbehalten.
- 4.8 Ein Rechtsanspruch der Benutzer auf den Schutz persönlicher Daten im Netzwerk vor unbefugten Zugriffen gegenüber den Beruflichen Schulen Schongau besteht nicht.

#### **5 WLAN-Hotspot**

- 5.1 Wir bieten unser WLAN nur für Berechtigte unseres Schulzentrums an. Es handelt sich nicht um einen öffentlich zugänglichen Telekommunikationsdienst, sondern um ein internes WLAN für Angehörige und Gäste unseres Schulzentrums.
- 5.2 Es besteht kein Anspruch auf Nutzung des Hotspots. Uns steht es frei, den Zugang zum Hotspot jederzeit ohne Angabe von Gründen einzuschränken oder einzustellen.
- 5.3 Anmeldedaten sind von Ihnen geheim zu halten und unbefugten Dritten nicht zugänglich zu machen.
- 5.4 Sie haften als Nutzer für jedwede Nutzung und/oder sonstige Aktivität nach den gesetzlichen Bestimmungen.
- 5.5 Sie sind verpflichtet, bei der Nutzung unseres Hotspots die geltenden Gesetze einzuhalten.
- 5.6 Weitere Pflichten, die sich aus anderen Bestimmungen dieser Nutzungsbedingungen ergeben, bleiben unberührt.
- 5.7 Die Nutzung des schulischen WLANs erfolgt auf eigene Gefahr und auf eigenes Risiko der Nutzerin bzw. des Nutzers. Für Schäden an privaten Endgeräten oder Daten der Nutzerin bzw. des Nutzers, die durch die Nutzung des WLANs entstehen, übernimmt die Schule keine Haftung, es sei denn, die Schäden wurden von der Schule vorsätzlich oder grob fahrlässig verursacht.

#### **6 Zuwiderhandlungen**

- 6.1 Benutzer, die unbefugt Software im Netzwerk kopieren, machen sich strafbar und können zivilund strafrechtlich zur Verantwortung gezogen werden.
- 6.2 Zuwiderhandlungen gegen diese Ordnung können neben dem Entzug der Nutzungsberechtigung für das Netzwerk und die Arbeitsstationen disziplinarische Maßnahmen nach sich ziehen.
- 6.3 Ein Missbrauch des Internet- oder E-Mail-Zugangs kann schwere disziplinarische Maßnahmen zur Folge haben.

Schongau, 31.08.2022

andus Cum

Andreas Streinz, OStD **Schulleiter**